# Editor para la construcción y aplicación de escalas por medio de una PC

# An editor for scale construction and application through a personal computer

HUMBERTO BLANCO VEGA, MARTHA ORNELAS CONTRERAS, FRANCISCO MUÑOZ BELTRÁN, FERNANDO MONDACA FERNÁNDEZ, JUDITH MARGARITA RODRÍGUEZ VILLALOBOS, MARÍA DEL CARMEN SUECK ENRÍQUEZ Y JESÚS ENRIQUE PEINADO PÉREZ<sup>\*</sup>

#### Resumen

En este informe se detalla un sistema computarizado que permite a los investigadores construir, aplicar y tabular encuestas e instrumentos de los llamados "de papel y lápiz" de manera automatizada. Además se reportan investigaciones donde se ejemplifica su uso. Los resultados de este sistema permiten considerarlo un medio efectivo para la construcción instrumentos de medición al posibilitar el almacenamiento de los datos sin etapas previas de codificación, con una mayor precisión y rapidez, además de facilitar el registro del tiempo de latencia de la respuesta a cada ítem. Las perspectivas sobre nuevas versiones del sistema permiten pensar en ampliar los contenidos objeto de evaluación, generar sistemas expertos de corrección, administración vía Internet, seleccionar los mejores ítems para determinados objetivos de evaluación (tests óptimos) o para determinadas personas (tests adaptativos informatizados).

**Palabras clave:** *Sistema automatizado*, *tests informatizados*, *medición*.

\_\_\_\_\_\_\_\_\_\_\_\_\_\_\_\_\_\_\_\_\_\_\_\_\_\_\_\_\_\_\_\_\_\_

## Abstract

This report examines a computer system which allows researchers to build, apply and analyze surveys and the so-called "pencil-and-pen" instruments in an automatized way. Investigations exemplifying its use are also reported. The result of this system qualifies it to be considered as an effective means for the construction of measuring instruments since it allows data storage without previous codification stages, with bigger precision and quickness, facilitating the record of time and latency of each item's answer. Perspectives about new versions of the system allows us to think about extending the subject contents of evaluation, generate expert correction systems, administration via Internet, selecting the best items for certain subjects of evaluation (optimal tests) or certain people (adaptative automatized tests).

**Keywords:** *Automatized system*, *computer tests*, *measuring*.

<sup>\*</sup> Facultad de Educación Física y Ciencias del Deporte, Universidad Autónoma de Chihuahua, Pascual Orozco y Av. Universidad, Chihuahua, Chih., México, 31170, Apdo. Postal 21585, Tels. (01 614) 426 5002, 413 1507 y 413 0433, fax (01 614) 426 5342, hblanco@uach.mx

# Introducción

a coincidencia entre desarrollos psicométricos y avances en informática ha<br>representando una auténtica revolución en el diseño y aplicación de tests<br>psicológicos y educativos. El uso de la computadora, entre otras muchas<br>c a coincidencia entre desarrollos psicométricos y avances en informática ha representando una auténtica revolución en el diseño y aplicación de tests psicológicos y educativos. El uso de la computadora, entre otras muchas tos de corrección, administración vía Internet, pueden seleccionarse los mejores ítems para determinados objetivos de evaluación (tests óptimos) o para determinadas personas (tests adaptativos informatizados), etcétera. Aunque son muchas las ventajas, son muchos también los problemas que deben resolverse desde la investigación sobre sistemas informatizados de evaluación (Colom, 1995; López-Pina, Ato, Sánchez y Veladrino, 1990; Olea y Ponsoda, 1996, 1998; Olea, Ponsoda y Prieto, 1999; Renom, 1993 a,b).

Coincidimos en señalar, tal como lo hacen Prieto, Carro, Orgaz y Pulido (1993) y Brown (1997), que una de las aplicaciones importantes de los ordenadores personales es la construcción y administración de tests informatizados que puedan sustituir en algunos campos a los tests clásicos de papel y lápiz al permitir el almacenamiento de los datos sin etapas previas de codificación, con una mayor precisión, rapidez y una retroalimentación inmediata a la hora de dar los resultados; facilitar el registro del tiempo de latencia de la respuesta a cada ítem y la presentación multimedia, con la inclusión de textos, gráficos, fotografías e incluso videos y simulaciones.

Es claro también que los sistemas automatizados de medida permiten obtener datos más precisos y fiables, aumentando la rapidez y eficacia en su análisis,

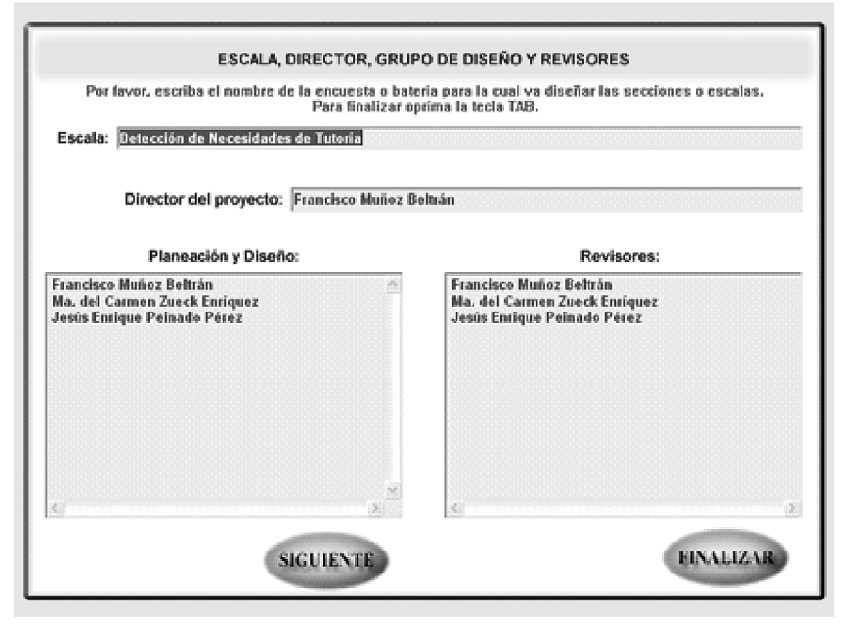

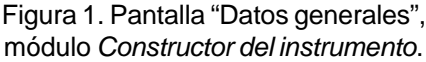

presentación y almacenamiento, desligando así al investigador de labores rutinarias y mecánicas y propiciando una mayor disponibilidad de tiempo para tareas como la interpretación y discusión de resultados (Moreno *et al*., 1998).

El caso que nos ocupa orienta su interés en la actividad de investigación, con la propuesta de nuevas tecnologías como herramientas de apoyo en los procesos educativos y en el fortalecimiento de líneas de generación y aplicación del conocimiento (LGAC).

El editor para la construcción de escalas por medio de una computadora es una propuesta académica ya desarrollada, que se hace atendiendo a indicadores de calidad en la educación en sus diferentes niveles y se desarrolla también en el marco de la innovación educativa.

# Descripción del editor para la construcción y aplicación de escalas por medio de una PC

El *Editor de escalas* versión 2.0 es un desarrollo tecnológico de tipo software que permite a los investigadores construir y aplicar

encuestas e instrumentos de los llamados "de papel y lápiz" de manera automatizada.

Consta de cuatro módulos: *Constructor del instrumento*, *Administrador del instrumento*, *Colector de resultados* y *Configuración*.

El módulo *Constructor del instrumento*, además de permitir el diseño de los reactivos, genera de manera automática los nombres de las variables donde se almacenarán los resultados. En la figura 1, a manera de ejemplo, se muestra la pantalla de "Datos generales".

El módulo *Administrador del instrumento*, además de ser la interfaz de usuario para el encuestado, almacena las respuestas, el tiempo de respuesta y las dudas o intentos en cada reactivo. En la figura 2 se aprecia el menú del *Administrador del instrumento*.

El módulo *Colector de resultados* extrae las respuestas, tiempos y dudas de cada sujeto y los almacena en archivos de texto que luego pueden ser importados por cualquier paquete de estadística. En la figura 3 se aprecian las pantallas del módulo *Colector de resultados*.

El módulo de *Configuración* permite predeterminar algunas características relevantes de la interfaz del usuario, como colores, tamaño de fuente, coordenadas, etcétera (figura 4).

El editor permite diseñar 13 diferentes tipos de reactivos de acuerdo al tipo de información que se vaya a solicitar al encuestado.

Cada uno de los tipos de reactivo tiene su contraparte con salto, que se emplea en aquellas ocasiones en que con cierta respuesta o respuestas del encues-

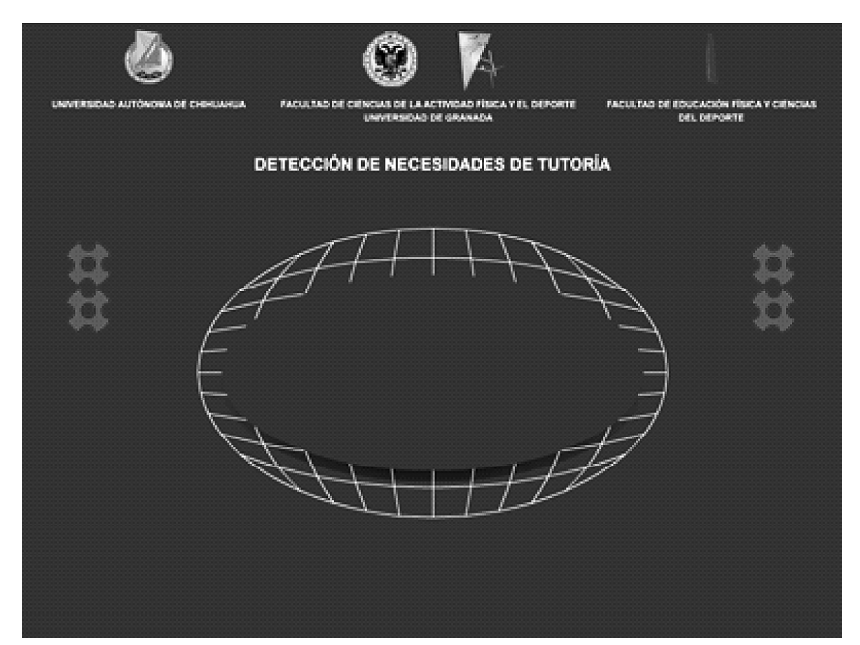

Figura 2. Menú principal, módulo *Administrador del instrumento*.

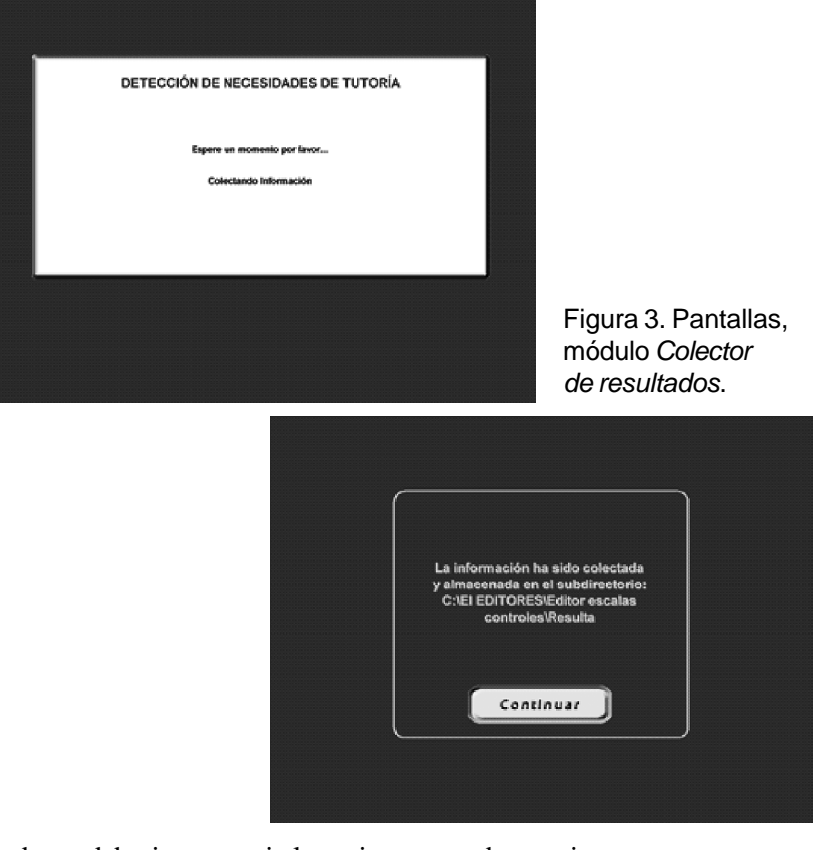

tado se debe interrumpir la petición de información y por lo tanto saltar a un reactivo que no es subsiguiente del reactivo que acaba de responder (figura 5).

A continuación se describe la utilidad de cada uno de los 13 tipos de reactivos:

• Reactivo *Barra de desplazamiento*. Reactivo donde el encuestado, por medio de un procedimiento de desplazar un botón, elige una sola opción de varias que se le presentan.

- Reactivo *Contador numérico*. Reactivo donde el encuestado cuenta con un control de número que le permite aumentar o reducir un valor de unidad en unidad, o introducir el valor directamente en el cuadro de texto.
- Reactivo *Jerarquizar*. Reactivo donde el encuestado, por medio de un procedimiento de arrastrar y soltar el mouse, jerarquiza u ordena un conjunto de opciones o aspectos.
- Reactivo *Laguna libre*. Reactivo donde el encuestado cuenta con una sola línea para escribir su respuesta, sin ningún tipo de formato especificado de antemano.
- Reactivo *Laguna máscara*. Reactivo donde el encuestado cuenta con una sola línea para escribir su respuesta, de acuerdo a un formato preestablecido.
- Reactivo *Lista*. Reactivo donde el encuestado selecciona o elige una sola opción de varias que se le presentan.
- Reactivo *Lista chequeo fija*. Reactivo donde el encuestado

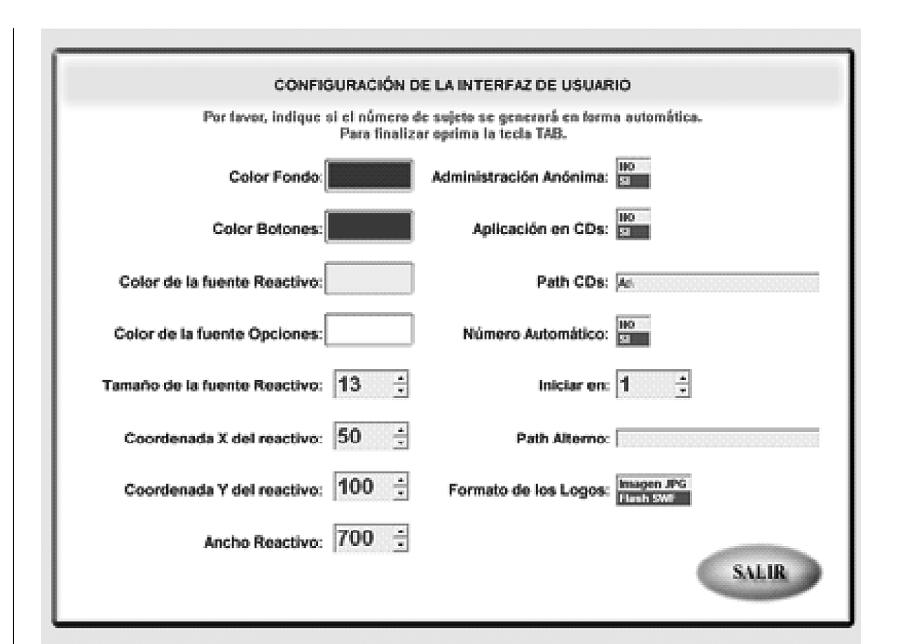

Figura 4. Pantalla "Configuración de la interfaz del usuario", módulo *Configuración*.

selecciona o elige un número de opciones fijo de las que se le presentan. El número de opciones a elegir es especificado de antemano por el encuestador.

• Reactivo *Lista chequeo libre*. Reactivo donde el encuestado selecciona o elige una, varias o todas las opciones que se le presentan.

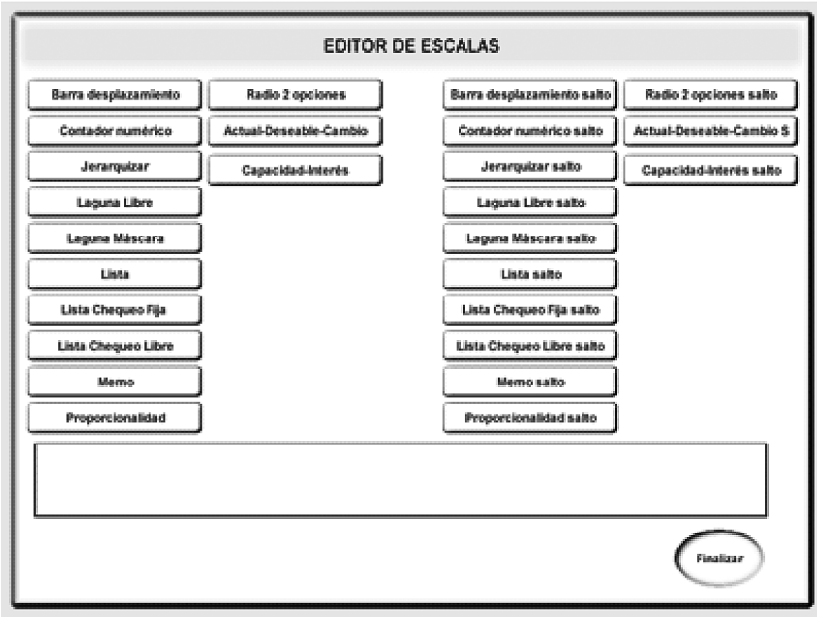

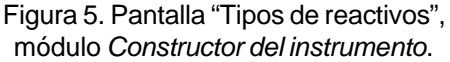

- Reactivo *Memo*. Reactivo donde el encuestado cuenta con varias líneas para escribir su respuesta, sin ningún tipo de formato especificado de antemano. La respuesta se graba en un archivo de texto independiente.
- Reactivo *Proporcionalidad*. Reactivo donde el encuestado puede repartir un puntaje o porcentaje entre las opciones que se le indican.
- Reactivo *Radio 2 opciones*. Reactivo donde el encuestado cuenta con dos botones de opción mediante los cuales selecciona o elige su respuesta.
- Reactivo *Actual-Deseable-Cambio*. Reactivo donde el encuestado responde la frecuencia con que actualmente, en forma ideal y si se esfuerza en cambiar, realizaría o manifestaría una acción o característica.
- Reactivo *Capacidad-Interés*. Reactivo donde el encuestado responde qué tan capaz se percibe, qué tanto interés tiene y si se esfuerza en cambiar qué tan

capaz sería, al realizar una acción o manifestar una característica.

#### Conclusiones

De acuerdo a los objetivos planteados, los resultados del uso de este sistema permiten considerarlo un medio efectivo para la construcción de instrumentos de medición, al permitir el almacenamiento de los datos sin etapas previas de codificación, con una mayor precisión y rapidez, además de facilitar el registro del tiempo de latencia de la respuesta a cada ítem.

Al igual que Moreno *et al*. (1998), consideramos que la principal contribución de este tipo de editores al campo de la instrumentación en ciencias sociales consiste básicamente en representar un ejemplo viable y efectivo del uso de la computadora en la elaboración, aplicación y calificación de escalas, lo que repercute fundamentalmente en la confiabilidad de los datos obtenidos, además de que la etapa de recolección y tabulación de los resultados de una investigación se lleva a cabo con relativa facilidad y economía de tiempo. Las bondades mencionadas pueden resultar interesantes para los que desarrollan investigación en el campo de las ciencias sociales, sin dejar de reconocer que puede ofrecer alternativas de aplicación en otros campos profesionales afines.

Las perspectivas sobre nuevas versiones del editor permiten pensar, entre otras cosas, en ampliar los contenidos objeto de evaluación, generar sistemas expertos de corrección, seleccionar los mejores ítems para determinados objetivos de evaluación (tests óptimos) o para determinadas personas (tests adaptativos informatizados) y la administración vía Internet.

La generación del sistema se hizo en la Facultad de Educación Física y Ciencias del Deporte de la Universidad Autónoma de Chihuahua (2004), diseñado por un equipo de expertos en el área. Se ha logrado capacitar para su manejo a alrededor de 250 estudiantes de los programas de licenciatura y maestría de la FEFCD, algunos de los cuales ya han probado sus ventajas en la construcción y aplicación de encuestas en los diferentes espacios profesionales, y preferentemente el sistema ha sido utilizado con fines académicos.

### Referencias

- BROWN, J.D.: 1997. Computers in language testing: Present research and some future directions. *Language Learning & Technology*, Vol. 1, No. 1, pp. 44-59.
- COLOM, B.R. (coord.). 1995. Diferencias individuales y nuevas tecnologías en psicología. *Estudios de psicología*. Núm. 55.
- HERNÁNDEZ MENDO, A. y R. RamosPollán. 1995. Informatización del *Profile of Mood States* de Mcnair, Lorr y Droppelman (1971). Aplicaciones. *En:* Psicología del deporte, n. 7-8, noviembre.
- LÓPEZ-PINA, J.A., M. Ato, J. Sánchez, J.y A. Veladrino. 1990. Test y diagnóstico por computador. *En:* S. Algarabel y J. Sanmartín (eds.): Métodos Informáticos Aplicados a la Psicología. Madrid. Pirámide.
- MORENO, F.J., A. Oña, M. Martínez y F. García. 1998. Un sistema de simulación como alternativa en el entrenamiento de habilidades deportivas abiertas. *Motricidad*, 4, 75-95.
- OLEA, J. y V. Ponsoda. 1996. Tests adaptativos informatizados. En: J. Muñiz (coor.): Psicometría. Madrid. Universitas.
- OLEA, J. y V. Ponsoda. 1998. Evaluación informatizada en contextos de aprendizaje. *En:* C. Vizcarro y J. A. León (eds.): Nuevas tecnologías para el aprendizaje. Madrid. Pirámide.
- OLEA, J., Ponsoda, V., Prieto, G. (eds.): 1999. Tests Informatizados: Fundamentos y Aplicaciones. Madrid. Pirámide.
- PRIETO, G., J. Carro, B. Orgaz, B., R.F. Pulido, M. Gonzáles-Tablas. 1993. Uso del Hypercard para la construcción de tests informatizados de aptitudes espaciales. *Psicológica*. 14. Pp. 229-237.
- RENOM, J. 1993a. Tests Adaptativos Computarizados: Fundamentos y Aplicaciones. Barcelona. PPU.
- RENOM, J. 1993b. "Tests adaptativos computarizados". En: M. Forns y M.T. Anguera (eds.): *Aportaciones recientes a la evaluación psicológica*. Barcelona. PPU.